## SAP ABAP table CNV 20100 RESULT {Result of determining basic scenarios}

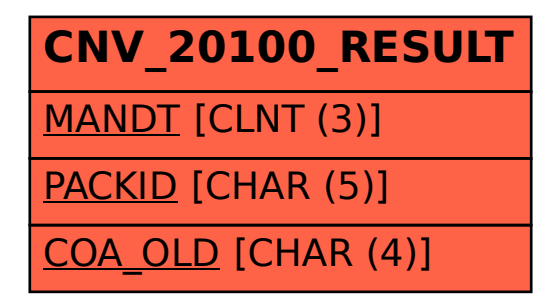